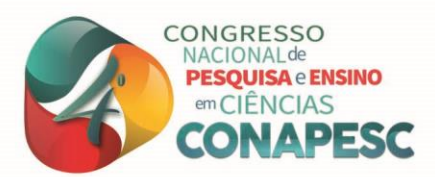

**A contribuição da robótica como ferramenta de ensino nas escolas públicas**

José Torres Coura Neto<sup>1</sup> Danúbio Leonardo Bernardino De Oliveira <sup>2</sup>

# **INTRODUÇÃO**

No Brasil, a educação básica, especialmente o ensino público, sofre com vários problemas e dificuldades, causando o desinteresse dos estudantes. Para tentar diminuir essas complicações, várias medidas devem ser tomadas, como a implantação de atividades extracurriculares, que ajudam o aluno a avançar nos estudos através de atividades tecnológicas e culturais que despertam o interesse do mesmo, como a robótica educacional.

A robótica educacional é uma metodologia de ensino que desperta o interesse dos envolvidos, com o intuito de resolver problemas para melhorar alguma situação, utilizando a tecnologia para transformar uma realidade educacional. Usando tanto o hardware como o software, a robótica educacional pode desenvolver as seguintes competências: raciocínio lógico; formulação e teste de hipóteses; relações interpessoais; investigação e compreensão; representação e comunicação; resolução de problemas por meio de erros e acertos; aplicação das teorias formuladas a atividades concretas; criatividade; e capacidade crítica (Zilli, 2004).

Existem vários materiais e kits que podem ser utilizados na robótica educacional, mas a maior parte desses aparelhos possuem preços elevados, e nem sempre o ensino público oferece esses materiais. Por isso, o projeto propõe a utilização da placa Arduino, que é uma plataforma de software e hardware livre e de baixo custo, que possui seu próprio ambiente de desenvolvimento, tendo como base a linguagem de programação C, estando disponível para Windows, Linux e Mac OS X, tornando-se ainda mais acessível para os iniciantes na robótica.

O presente trabalho apresenta algumas atividades relacionadas a robótica educacional realizadas no IFPB Campus Picuí, que é a efetuação do curso de robótica para ensino médio e a aplicação de um desafio de robótica que se assemelha a um carro de resgate de vítimas de um desastre, e é distribuído em: material e métodos, onde são abordadas as ferramentas utilizadas nas atividades, resultados e discussão, onde são mostradas as atividades e pesquisas realizadas, e conclusões, que mostra uma análise geral do projeto.

### **METODOLOGIA**

**.** 

Aplicando a robótica educacional no ensino médio/técnico, foram feitas várias atividades, destacando o curso de robótica e o desafio de robótica. Todas essas atividades oferecem ferramentas que despertam o interesse dos alunos em realizar pesquisas e projetos futuros.

O curso de robótica foi baseado no livro Arduino Básico (McRoberts, 2011) e no blog Filipeflop, sendo dividido da seguinte forma:

• Aula 1: Robótica; Robótica na Ficção Científica; Sistemas de Acionamento; Componentes de um Robô; Sistemas de Acionamento; Circuitos Integrados; Arduino; Arduino Uno; IDE – Ambiente de Desenvolvimento; Linguagem de Programação; Shields e Bibliotecas.

<sup>2</sup> Mestrando em Química da Universidade Estadual da Paraíba - PB, danubio.oliveira@ifpb.edu.br;

<sup>&</sup>lt;sup>1</sup> Doutorando em Engenharia Elétrica da Universidade Federal de Campina Grande - PB, *itc\_neto@hotmail.com*;

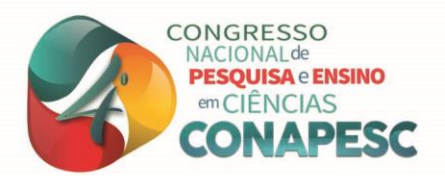

• Aula 2: Eletrônica Digital; Funções Úteis; Exemplo 1 – Blink; Variáveis; Estruturas de Controle de Fluxo (if, for); Exemplo 2: LED controlado por laço.

• Aula 3: Entradas e Saídas Digitais; Saídas Digitais; Protoboard; LEDs externos; Exemplo 3: LEDs Externos; PWM – Modulação por largura de pulso; Exemplo 4: Luminosidade do LED; Exemplo 5: Luminosidade contínua do LED; Exemplo 6: Controle de Servo Motor; Entradas Digitais; Exemplo 7: Controle de LED com botão; Interrupção; Exemplo 8: Controle de LED com interrupção.

• Aula 4: Eletrônica Analógica; Entradas Analógicas; Introdução ao Monitor Serial; Exemplo 9: Controle de Servo via Serial; Resistor dependente de luz (LDR); Exemplo 10: LDR com Monitor Serial; Exemplo 11: Sensor de luminosidade.

• Aula 5: Projeto Final: Relógio com servo motor; Indicação de sombreamento com servo motor e LDR; Trena Eletrônica com sensor ultrassônico, servo motor e potenciômetro; Acionamento de LED com Sensor de presença; Tutoriais: Micro servo motor 9g sg90 com Arduino/Uno; Potenciômetro controlando servo motor; Conectando o sensor hcsr04 ao Arduino; Acendendo uma lâmpada com sensor de presença.

Os circuitos das montagens eletrônicas foram desenhados através do software de distribuição gratuita chamado Fritzing.

#### **DESENVOLVIMENTO**

No desafio de robótica, foi utilizado o robô Proteus. Esse robô simula um carro real de resgate de vítimas de desastres, sendo feito com materiais de baixo custo, seu chassi é constituído de caixas de luz utilizadas em construções civis e seu hardware é baseado em Arduino.

Na conexão dos motores com o Arduino, foi utilizado o Motor Shield L293D Driver Ponte H para Arduino. No esquema de Ponte H, as chaves funcionam alternadamente, enquanto as portas S1 e S4 estão fechadas, as portas S2 e S3 estão abertas, fazendo o motor funcionar em um sentido, já quando as portas S2 e S3 estão fechadas e as S1 e S4 estão abertas, o motor funciona no sentido oposto.

A comunicação entre o Arduino e o aplicativo Android é feita através do módulo Bluetooth HC-06, que é utilizado no modo escravo e possui um alcance de até 10 metros.

O código do Arduíno foi desenvolvido de maneira simples e facilitada, possuindo comentários por todo o código, para que os alunos iniciantes no assunto entendam melhor a lógica por trás do código.

Para a criação do aplicativo Android, foi utilizado a ferramenta de código aberto App Inventor, disponibilizada pela empresa Google e mantida pelo Massachusetts Institute Of Technology (MIT). A aplicação oferece a oportunidade de programadores desenvolverem seus aplicativos Android através da lógica de programação pegar e arrastar objetos virtuais para desenvolver alguma função. O software é dividido em duas sessões: App Inventor Designer, responsável pelo layout do aplicativo, e o App Inventor Blocks Editor, onde é realizada a programação com blocos.

O aplicativo Controle Arduino foi desenvolvido com o intuito de possuir uma interface simplificada. O app conta com a parte de conexão no canto superior, com os botões de controle da garra na parte central, e possui os botões de controle do movimento do robô na parte inferior.

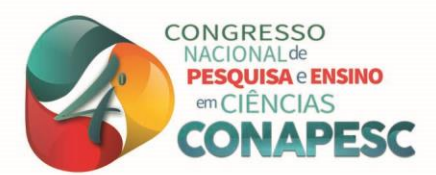

### **RESULTADOS E DISCUSSÃO**

Com a aplicação do curso de Robótica, aos alunos do Ensino Médio do IFPB Campus Picuí, especificamente para a turma do curso técnico integrado de Informática, pode-se perceber que houve grande curiosidade e procura, por parte de outras turmas da instituição. Percebendo isso, o professor propôs, para uma turma, uma competição de robótica, com o objetivo de lecionar assuntos relacionados a física.

O curso de robótica foi aplicado para alunos 18 do curso técnico de Informática. Os mesmos já tinham conhecimentos básicos de eletrônica e eletrônica digital, que tornou mais claro o processo de aprendizado. Além de terem também conhecimentos prévios de algumas linguagens de programação, como a linguagem C, que foi a usada na aplicação de atividades no decorrer do curso.

Já no desafio de robótica, com a conclusão do kit de robótica educacional controlado por aplicativo de smartphone via bluetooth, pôde haver a realização do evento.

De início, houve uma aula direcionada para a apresentação do desafio, para os 30 (trinta) alunos do 3º ano do curso técnico integrado de Geologia. Na aula, foram apresentados os conceitos iniciais de robótica, o robô que iriam utilizar e aplicativo Controle Arduino. Ao final da aula, foi disponibilizado o aplicativo para os alunos.

Logo após, foi realizada a confecção e montagem da pista. Toda ela foi confeccionada a partir de matérias reciclados e lixo eletrônico. Com a conclusão da montagem, foi dado início ao desafio.

As regras foram estabelecidas e anunciadas pelo professor da disciplina de física do IFPB. Algumas delas é que os alunos deveriam formar grupos de quatro alunos e a cada bateria um aluno manipulava o robô, ou seja, colocava-o na posição correta, caso necessário.

E o outro, controlava o robô via aplicativo de celular.

No espaço dissertativo da pesquisa de opinião, os alunos foram chamados a escrever suas impressões sobre as atividades realizadas. Alguns pontos foram destacados, são estes:

"Essa introdução à robótica que tivemos acesso nos deu uma nova dimensão para as possibilidades de cursos superiores, também influenciando a participar das competições e eventos envolvendo o assunto assim como projetos que estamos realizando na área, onde nos auxiliou para entendermos melhor alguns assuntos de determinadas matérias, como por exemplo em física".

"Acho que todos os cursos deveriam ter uma disciplina sobre robótica".

"Ótimo incentivo para explorar novas áreas de conhecimento".

"Aprovo e concordo pelo fato de seguir a linha da área profissional que pretendo seguir".

"Devia ter mais competições como essa, pois é uma forma divertida de interagir com os alunos".

"Gostei muito da experiência, fica uma aula mais dinâmica".

"A ideia do uso de um aplicativo para a manipulação do protótipo de fácil manuseio e compartilhado sem o uso da internet (via bluetooth) foi bem interessante; acho que a utilização de um espaço mais reservado seria mais interessante para a concentração dos participantes".

"A robótica ajuda no aprendizado nas disciplinas de hardware, programação e até física".

De forma feral, os comentários soaram de forma positiva quanto à utilização da robótica no ambiente acadêmico. Alguns alunos afirmaram que a experiência com robótica reforça o aprendizado da disciplina de física e de outras áreas, como programação e hardware.

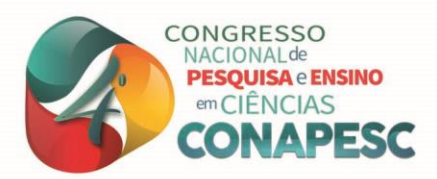

# **CONSIDERAÇÕES FINAIS**

Em virtude dos fatos mencionados o curso de robótica implantado no IFPB-Campus Picuí pode concluir que com comprometimento tanto da parte de discentes como docentes tivemos grande avanço na área acadêmica na aprendizagem e no desenvolvimento dos alunos do ensino médio técnico que aceitaram participar da competição Olimpíada Brasileira de Robótica 2016, desde o começo, com incentivos morais e com aulas extras de iniciação básica a arduino com interação dos alunos ao software e hardware obtivemos resultados satisfatórios com os mesmos que inesperadamente se descobriram na área da robótica e pretendem crescer e aprimorar seus possíveis talentos promissores.

**Palavras-chave:** Robótica, Ensino, Escolas Públicas.

## **REFERÊNCIAS**

Blog FILIPEFLOP. <https://blog.filipeflop.com.br>. Acesso em agosto de 2019.

McRoberts, Michael. Arduino básico. [tradução Rafael Zanolli]. São Paulo: Novatec Editora, 2011.

S. R. Zilli. A Robótica Educacional no Ensino Fundamental: Perspectivas e Prática. Dissertação de Mestrado, Universidade Federal de Santa Catarina, Outubro 2004.

> (83) 3322.3222 contato@conapesc.com.br www.conapesc.com.br